<span id="page-0-1"></span><span id="page-0-0"></span>[Point de méthode](#page-1-0) [Rendu](#page-3-0)

# Cartographie 4

Éric Guichard

2 mai 2022

K ロ ▶ K 個 ▶ K 듣 ▶ K 듣 ▶ 「 듣 → 9 Q Q

#### [Rappel du projet](#page-1-0) [Vous ne serez pas cartographe](#page-2-0)

## <span id="page-1-0"></span>Rappel du projet

- acquérir une culture numérique, donc
- savoir lire, écrire et faire travailler un ordinateur
- nettoyer, réorganiser des sources ou obtenues
- le tout en sollicitant la cartographie

#### **Surtout**

- Initiation tranquille et confortable à la programmation
- et aux formats graphiques du web (convertibles en pdf)

De bonnes cartes en svg : <https://d-maps.com> (attention léger copyright).

∢ロ ▶ ∢何 ▶ ∢ ヨ ▶ ∢ ヨ ▶ ..

 $\equiv$   $\cap$   $\alpha$ 

[Rappel du projet](#page-1-0) [Vous ne serez pas cartographe](#page-2-0)

### <span id="page-2-0"></span>Vous ne serez pas cartographe

La cartographie

- une longue et complexe culture : informatique, géodésie, design, esthétique, normes, culture, etc.
- histoire et réflexivité
- **a** automatismes et travaux manuels. Ex. <file:///Users/guichard/MVT/ENSSIB/tmpcarto/CovidFrance.html>
- Ceci n'est pas une pipe, ceci n'est pas une carte de la France : [https://www.](https://www.data.gouv.fr/fr/reuses/code-python-pour-afficher-sur-une-carte) [data.gouv.fr/fr/reuses/code-python-pour-afficher-sur-une-carte](https://www.data.gouv.fr/fr/reuses/code-python-pour-afficher-sur-une-carte)
- o de même pour les cartes de ce site : [http://www.xavierdupre.fr/app/](http://www.xavierdupre.fr/app/papierstat/helpsphinx/notebooks/enedis_cartes.html) [papierstat/helpsphinx/notebooks/enedis\\_cartes.html](http://www.xavierdupre.fr/app/papierstat/helpsphinx/notebooks/enedis_cartes.html)

**Pas cartographe ?** Peut-être, mais après de longs mois de labeur.

∢ロ ▶ ∢何 ▶ ∢ ヨ ▶ ∢ ヨ ▶

E.

 $QQ$ 

[Point de méthode](#page-1-0) [Rendu](#page-3-0) [Qu'attendre formellement d'une carte ?](#page-3-0) [Exemple et exception logique](#page-4-0) [Cercles et caissons](#page-5-0) [Feuilles de style](#page-6-0) [Où afficher les informations ?](#page-0-1) [Insérer du svg dans un fichier html](#page-0-1)

∢ロ ▶ ∢何 ▶ ∢ ヨ ▶ ∢ ヨ ▶ ..

E.

 $\Omega$ 

# <span id="page-3-0"></span>Qu'attendre formellement d'une carte ?

- **•** Titre.
- légende : explication en quelques lignes : thème, sources, résultat. Ce qu'on nomme caption avec LATEX
- commentaire (extérieur à la carte et différent de la légende),
- échelle, Nord, etc.
- **descriptif** explicatif des bornes, valeurs et couleurs choisies. ce qu'on nomme abusivement la légende de la carte. Outils d'analyse et de lecture ? Ces descripteurs peuvent être extérieurs à la carte (même si d'usage, ils sont à l'intérieur).

#### **Conseils**

- Ne pas se perdre (ni perdre vos lecteurs) : cf. <https://alternativaslibres.org/fr/legend.php>
- Pas plus de deux variables décrites (hors noms de villes, de pays, etc.).
- **Rappel** : plages graduées de couleurs froides pour des % négatifs, chaudes pour les positifs (sauf exceptions).

[Point de méthode](#page-1-0) [Rendu](#page-3-0)

[Qu'attendre formellement d'une carte ?](#page-3-0) [Exemple et exception logique](#page-4-0) [Cercles et caissons](#page-5-0) [Feuilles de style](#page-6-0) [Où afficher les informations ?](#page-0-1) [Insérer du svg dans un fichier html](#page-0-1)

### <span id="page-4-0"></span>Exemple et exception logique

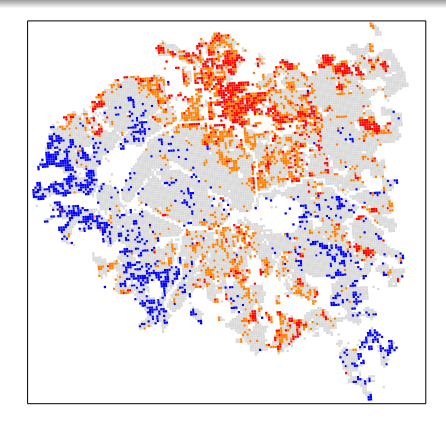

Figure – Carrés Insee des départements 75, 92, 93, 94.

Carrés dont plus de 25% des ménages ont de très bas revenus et dont la moyenne fiscale est supérieure à 9000 Euros par ménage.

Carrés dont a) plus de 25% des ménages ont de très bas revenus fiscaux **et** b) dont la moyenne fiscale est inférieure à 9000 Euros par ménage.

 $QQ$ 

Carrés de moyenne fiscale supérieure ou égale à 27 00[0 Eu](#page-3-0)r[os p](#page-5-0)[ar](#page-3-0) [mé](#page-4-0)[na](#page-5-0)[g](#page-3-0)[e.](#page-4-0)

Crrés ne relevant pas des catégories précitées.<br>Éric Guichard

[Cartographie 4](#page-0-0)

[Qu'attendre formellement d'une carte ?](#page-3-0) [Exemple et exception logique](#page-4-0) [Cercles et caissons](#page-5-0) [Feuilles de style](#page-6-0) [Où afficher les informations ?](#page-0-1) [Insérer du svg dans un fichier html](#page-0-1)

∢ロ ▶ ∢何 ▶ ∢ ヨ ▶ ∢ ヨ ▶ ...

Georgia  $\Omega$ 

## <span id="page-5-0"></span>Cercles et caissons

On complète à la main le fichier Francebasemouse.svg pour en faire un fichier html et ajouter un texte et un caisson (à la fin du svg devenu html).

```
<g id="caissons">
<text x="200" y="1500" style="font-size:40px;
font-family:Helvetica">Ici un caisson rouge</text>
<rect x="220" y="1600" width="80" height="50" stroke-width="0"
fill="rgb(255, 0, 0)"/>
\langle/g>
```
Le résultat est le fichier Francebasecaisson.html accessible à l'URL <http://barthes.enssib.fr/cartoM1>.

Si nous savons dessiner un caisson, nous devons savoir en faire plusieurs, et automatiquement reliés aux seuils que nous choisissons pour colorier nos départements. Il nous faut donc :

- des seuils,
- des couleurs.

<span id="page-6-0"></span>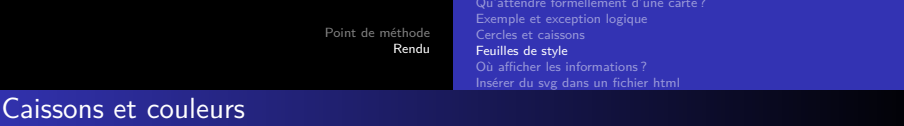

Nous nous étions donnés 3 seuils, ce qui correspond à 4 couleurs. Pour simplifier, associons un seuil à une couleur (la proportion de morts ne peut qu'être positive).

0 ou plus  $\longrightarrow$  green 0.7 ou plus  $\longrightarrow$  yellow 0.85 ou plus  $\longrightarrow$  orange 1 ou plus  $\longrightarrow$  red Voir le programme pgmcaisson.pl

 $E + 4E + E = 0.99$ 

**← ロ ▶ → イ 何 ▶**